## **Petites astuces informatiques pour se simplifier la vie**

## **Page 1 à 3 Créer un raccourci ou mettre une icône sur son bureau**

**Ce qui vous permet de cliquer sur votre icône et de retrouver plus rapidement le chemin de la cordée où du site de votre choix** 

- **Page 5 à 7 Naviguer et visiter le blog des cordées**
- **Page 8 faire un copier coller**

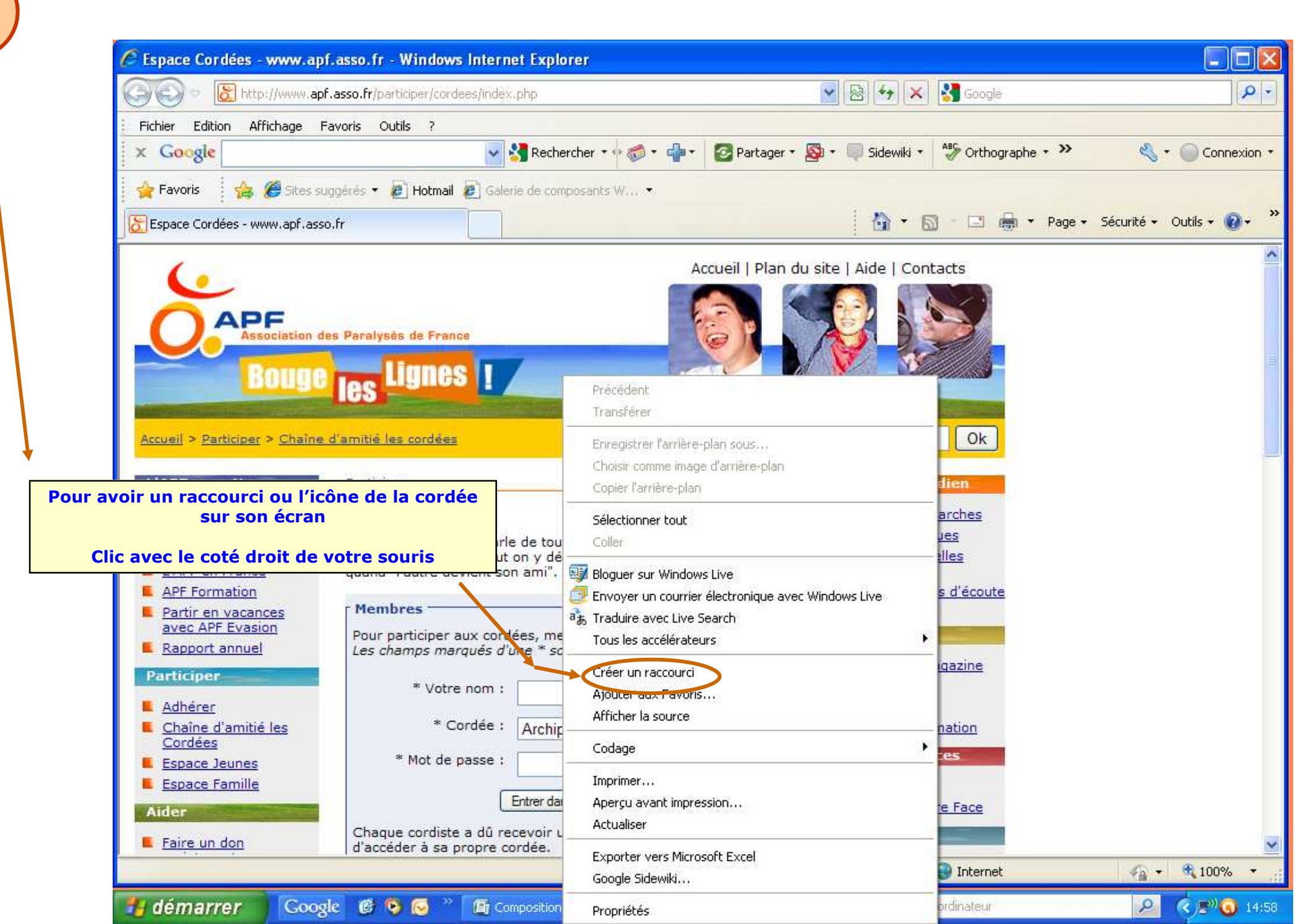

**1** 

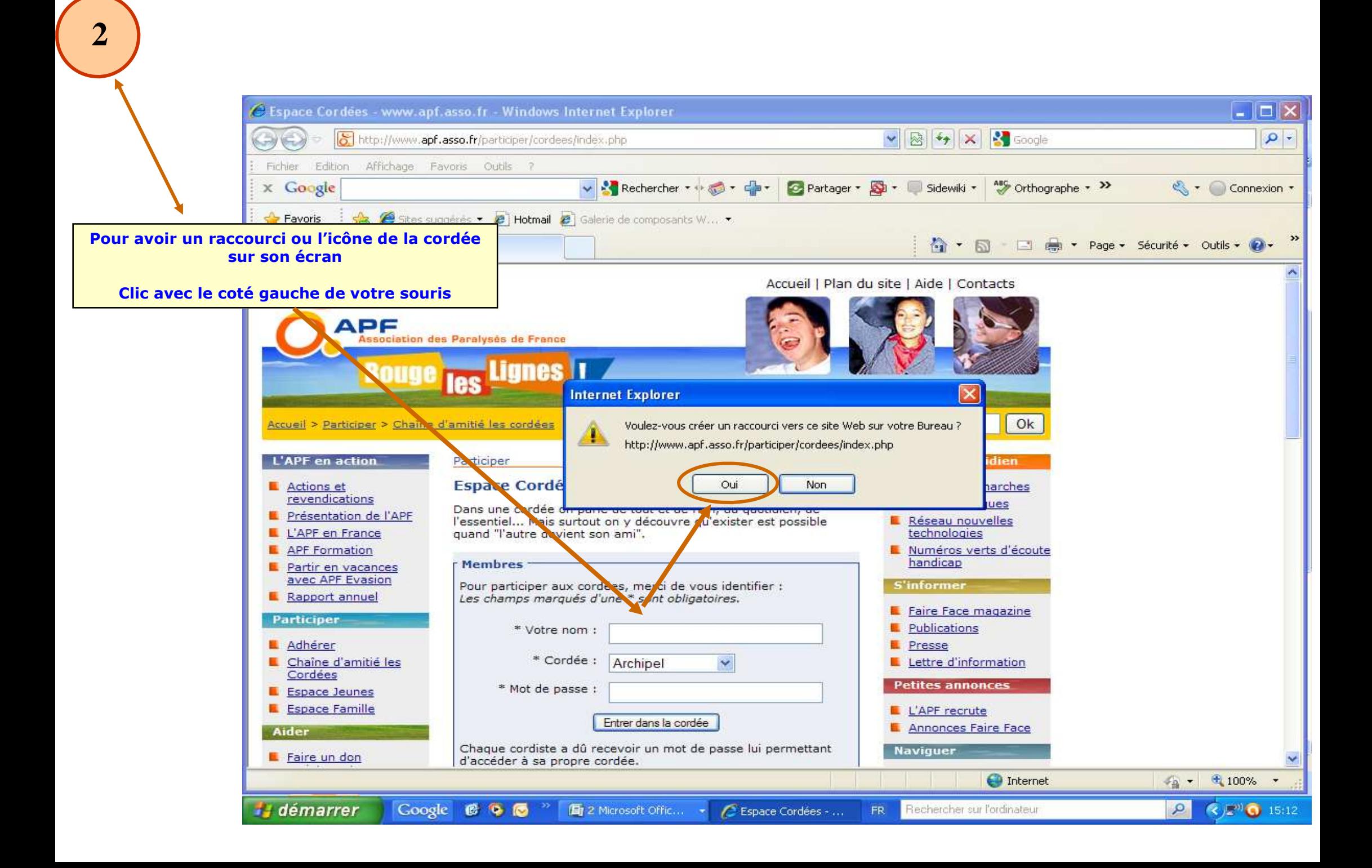

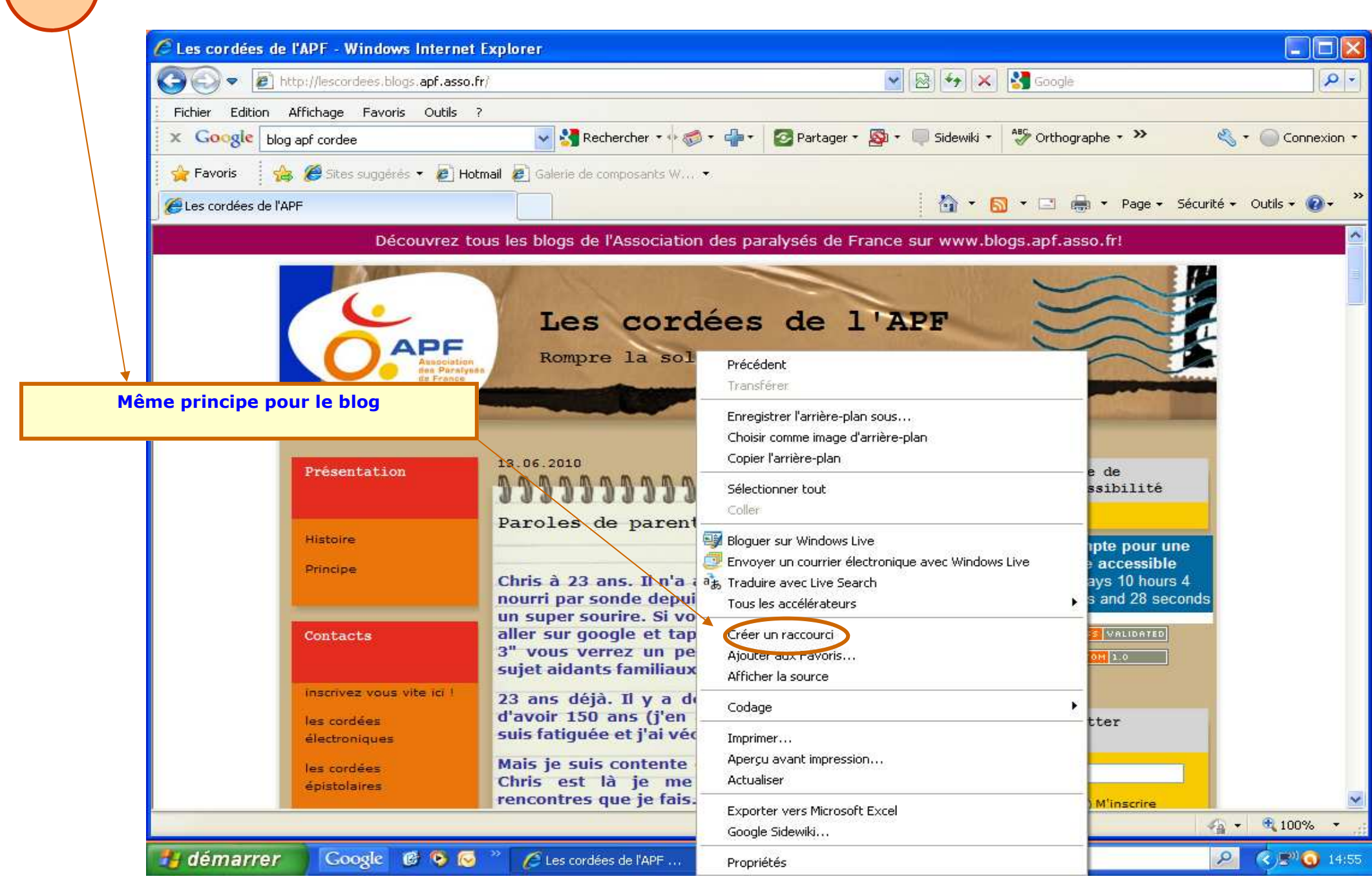

**3** 

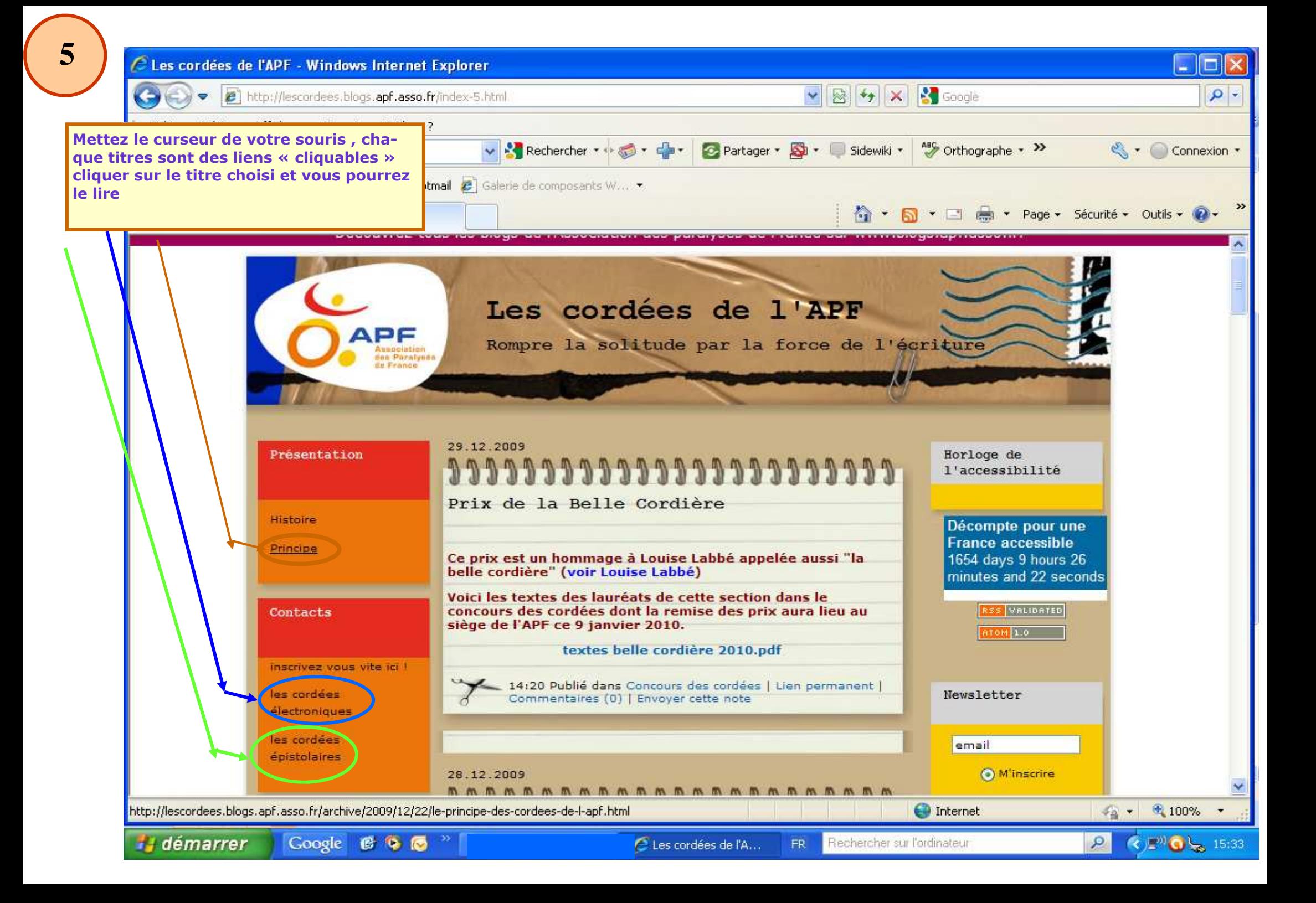

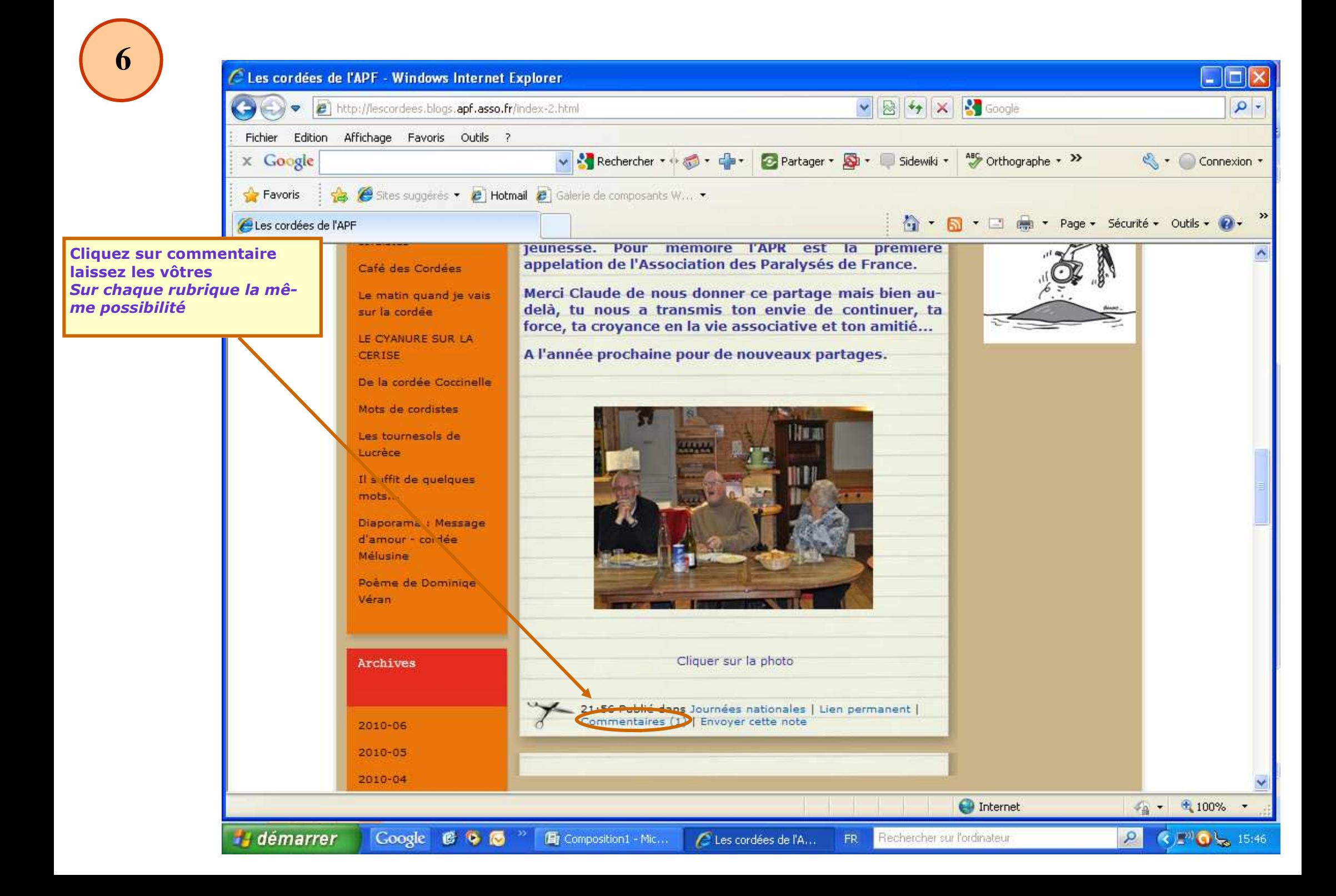

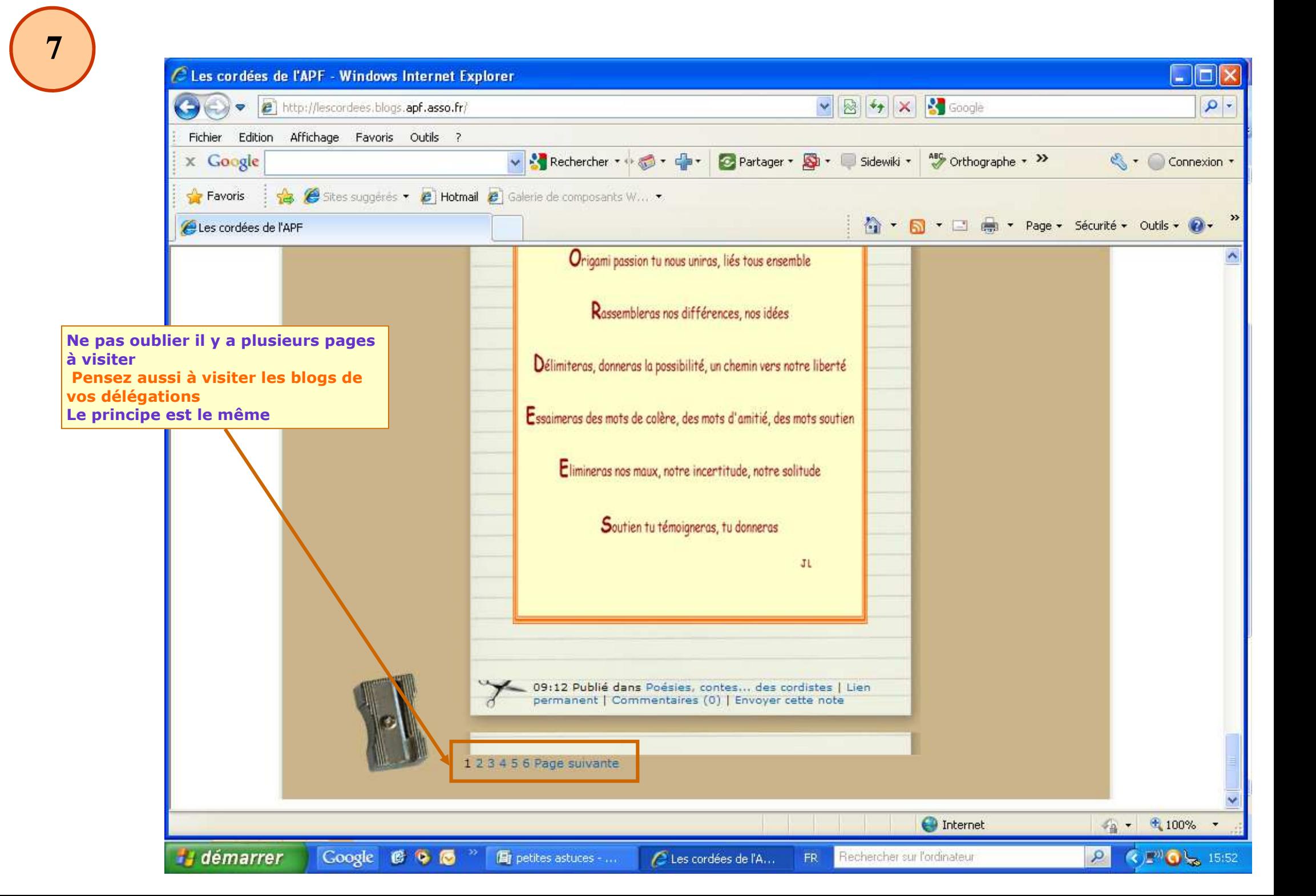

 $\overline{2}$ 

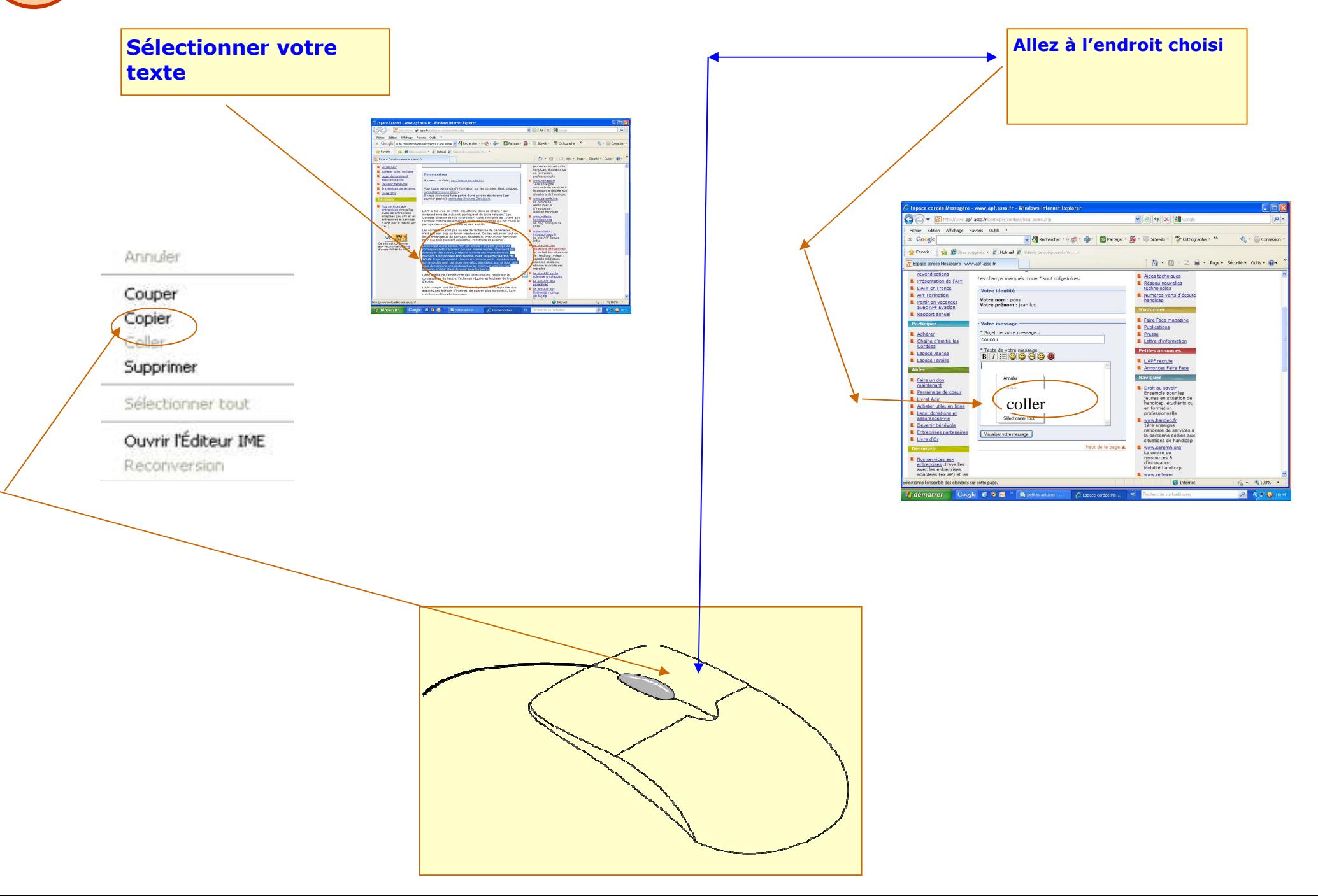